Geosci. Instrum. Method. Data Syst. Discuss., https://doi.org/10.5194/gi-2018-31-AC2, 2019 © Author(s) 2019. This work is distributed under the Creative Commons Attribution 4.0 License.

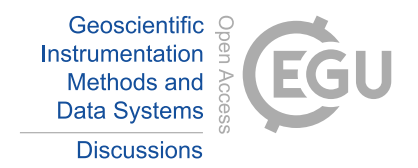

**[GID](https://www.geosci-instrum-method-data-syst-discuss.net/)**

**Interactive** comment

## *Interactive comment on* **"The combined processing of geomagnetic intensity vector projections and absolute magnitude measurements"** *by* **Victor G. Getmanov et al.**

## **Victor G. Getmanov et al.**

r.sidorov@gcras.ru

Received and published: 25 July 2019

Dear loor.

Thank you for your comments that will help to improve our manuscript.

1) Yes, that definitely needs to be reformulated, as the accuracy of continuous measurements carried out by the observatory magnetometers, indeed, depends on their technical characteristics (quality, age, maintenence etc.) and on the geomagnetic environment nearby (the occurrence of the cources of artificial disturbances), so the main goal of the proposed processing technique is the increase of the quality of the regis-

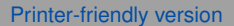

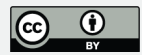

tered data. We shall revise this.

2) The technique can be applied to subsecond sampled data sets of a structure similar to the geomagnetic field observatory data (total field vector and its three components along X, Y, Z axes). Probably some additional procedures should be included to set the algorithm for processing the subsecond data, but commonly this works on such data.

3) Comments on the necessary technical corrections:

3.1. Yes, we have forgotten to translate the labels, so have improved the figures for the final vesion of the manuscript. The examples are enclosed. 3.2. We shall also extend the figure captions so that the reader can easily match the curve numbers on the plots with the text.

Probably there are some extra improvements to be done, so we'll consider revising the text.

Interactive comment on Geosci. Instrum. Method. Data Syst. Discuss., https://doi.org/10.5194/gi-2018-31, 2018.

## **[GID](https://www.geosci-instrum-method-data-syst-discuss.net/)**

**Interactive** comment

[Printer-friendly version](https://www.geosci-instrum-method-data-syst-discuss.net/gi-2018-31/gi-2018-31-AC2-print.pdf)

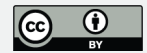

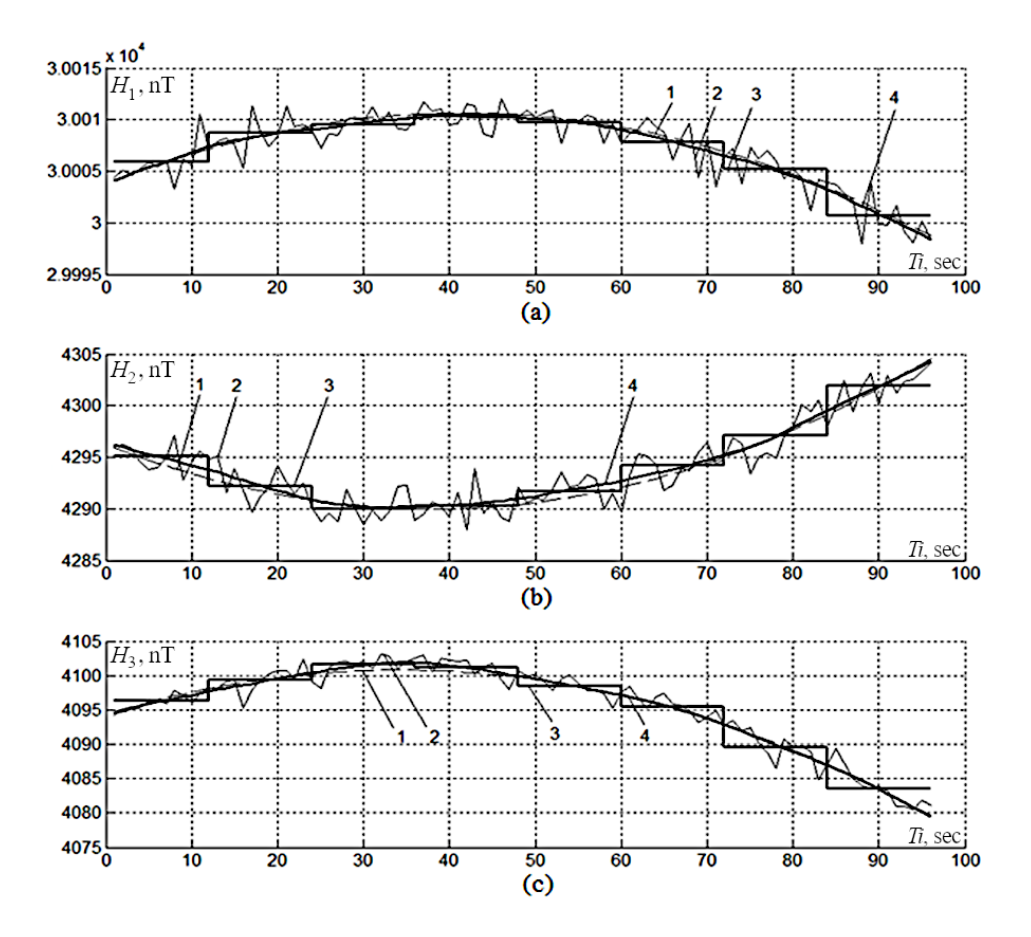

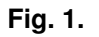

Interactive comment

**[GID](https://www.geosci-instrum-method-data-syst-discuss.net/)**

[Printer-friendly version](https://www.geosci-instrum-method-data-syst-discuss.net/gi-2018-31/gi-2018-31-AC2-print.pdf)

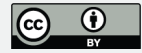

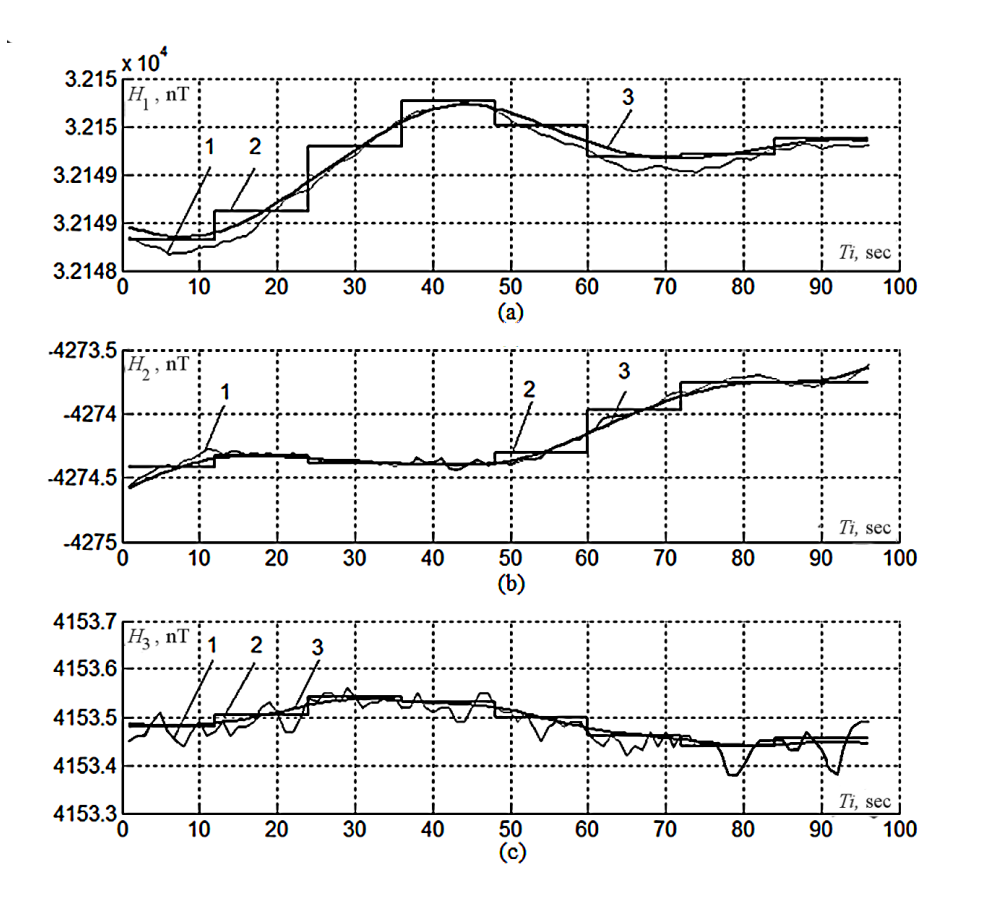

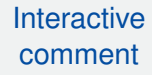

[Printer-friendly version](https://www.geosci-instrum-method-data-syst-discuss.net/gi-2018-31/gi-2018-31-AC2-print.pdf)

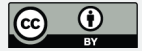